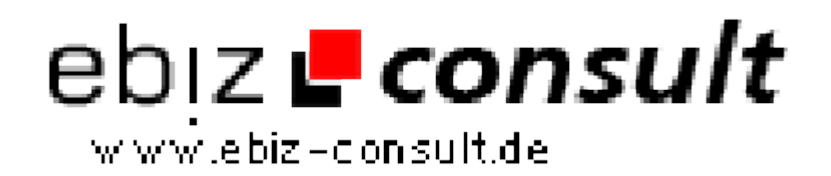

solutions for your daily eBusiness

## **Kauf & Tausch Markt mit Video Upload**

**URL**

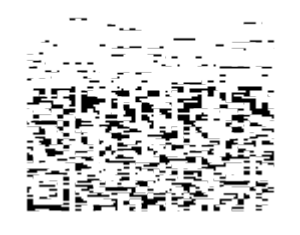

https://www.php-resource.de/script/E-Commerce/Marketplace-Software/Kauf--Tausch-Markt-mit-Video-Upload\_17199

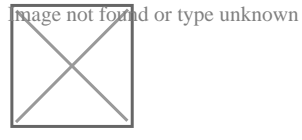

## **Produktbild**

**Description** Anzeigenmarkt Kauf- und Tauschbörse - Der Web Flohmarkt mit Video Upload

> mit SEO (Suchmaschinenoptimiert), Google Adsense, Map , Inserate mit Video und Bilder,

Info - Verkaufe - Biete - Kostenlos - Suche - Tausche !

Im Admin einfach neue Kategorien und Unterkategorien anlegen soviel Sie möchten

Ein professioneller Anzeigenmarkt für Kleinanzeigen mit Bild, Video und Text der relativ einfach zu bedienen ist und sofort in Betrieb genommen werden kann.

Diese Lösung ist gleichermaßen für Neueinsteiger und für erfahrene Profis geeignet! Kein verschlüsseltes Script. Sie können das Script verändert wie Sie möchten. Der (unverschlüsselte!) PHP-Code ist verständlich und lässt sich problemlos an eigene Wünsche anpassen. CSS-basierendes Design. Es sind keine Grenzen gesetzt.

Bannerwerbung, AGBs, Impressum, Google Adsense, FAQ kann im Administrationsbereich einfach durch Texteingabe geändert werden.

SEO: Der Seitenaufbau ist suchmaschinenoptimiert. Bildgröße für Upload im Admin festlegen. Videodatengröße für Upload im Admin festlegen.

Der Anzeigenmarkt ist sowohl im regionalen als auch im überregionalen Bereich erfolgreich einzusetzen.

Als privater Anbieter, Händler, Vermittler oder als Gewerbetreibender können Sie mit wenig Aufwand Ihr Leistungsspektrum erweitern.

Sie bekommen eine Vollversion ohne Einschränkungen der Artikel. Wer heute etwas verkaufen will, muss dafür die Werbetrommel rühren. Eine effektive Methode um im Internet Werbung zu machen ist, seine Produkte oder Dienstleistungen in einem Kleinanzeigenmarkt anzubieten

Technische Details:

- Installation durch Install Script
- SEO: Suchmaschinen optimiert
- Google Adsense
- Google Map (Städte Entfernung berechen)
- Erste Anzeige ohne Anmeldung
- Design über CSS anpassbar
- Fertiges Layout wie abgebildet mit Kategorien
- Datenbank MySQL erforderlich
- Anzeigen mit Anzeige von Aufrufklicks
- Anzeigen mit Url-Weiterleitung
- Anzeigen Einstellungsdatumanzeige
- Anzeige von Userdaten, Email-Adresse und Weblink
- Anzeigentextlänge (Zeichenmenge) einstellbar
- Anzahl erlaubter Bilder zur Anzeige von 0 bis max. 6 Bilder
- Videos hochladen
- Suchfunktion durch Keyword
- Startseite und Bookmarkfunktion
- Login und Anmeldeformular für User